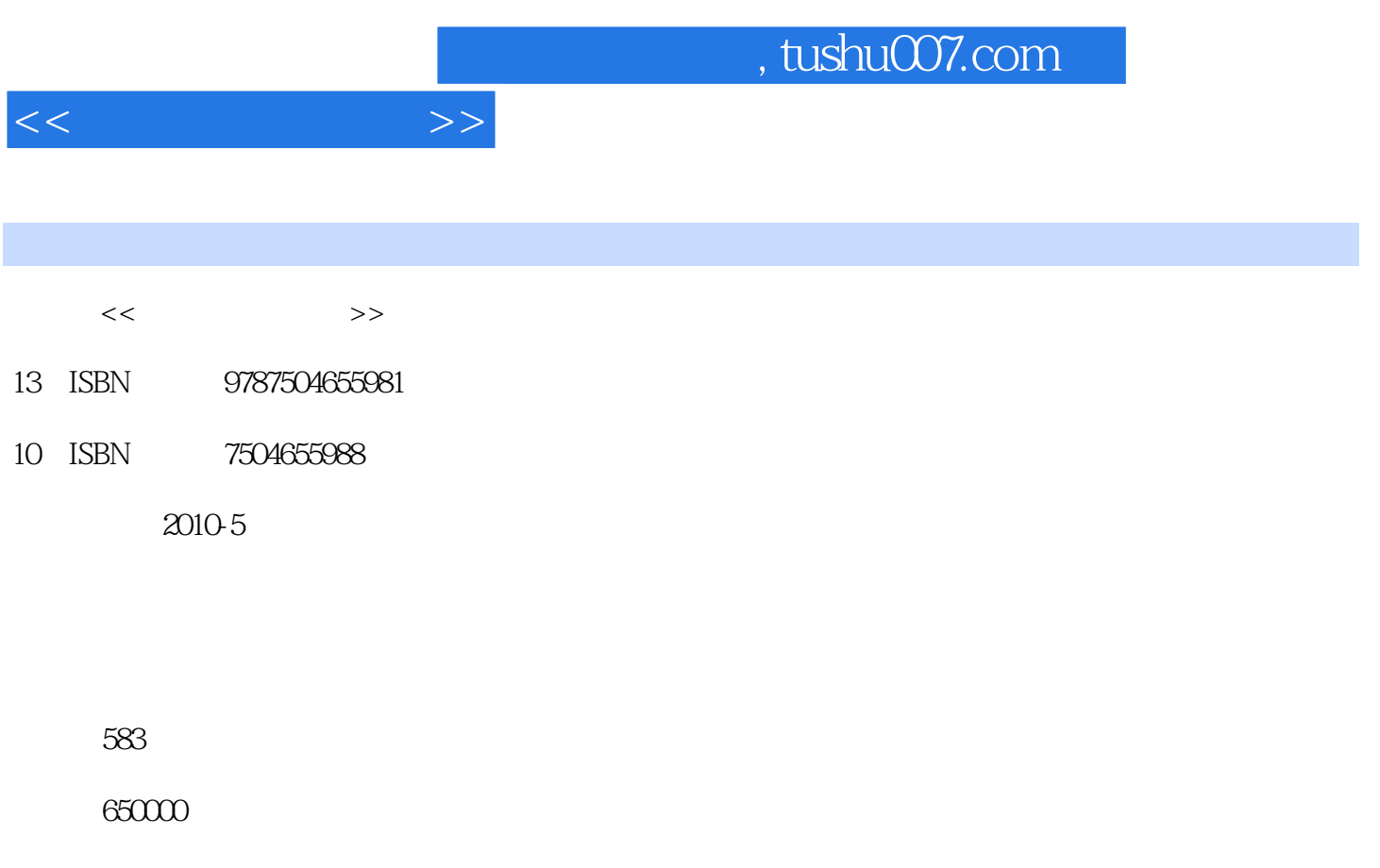

extended by PDF and the PDF

更多资源请访问:http://www.tushu007.com

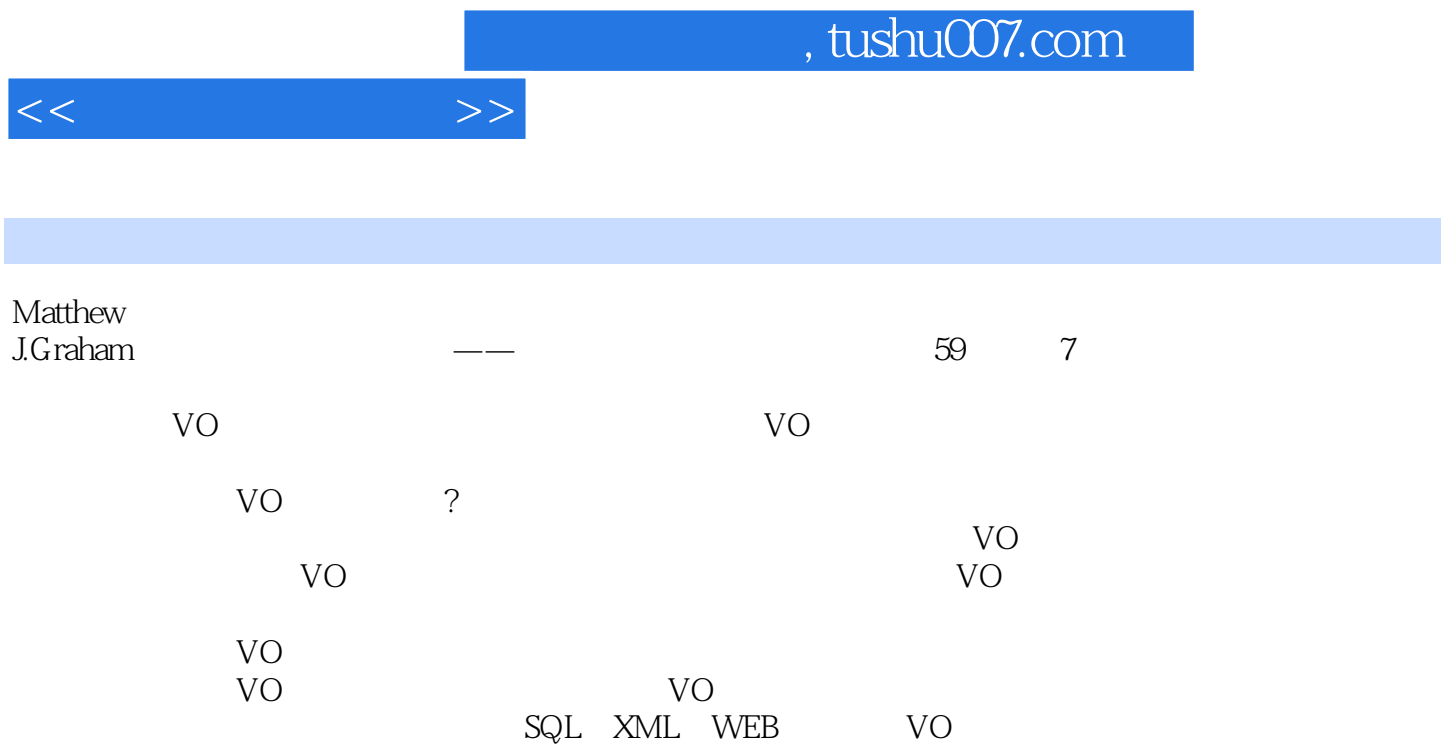

## , tushu007.com

 $<<$ 

第一部分 VO工具介绍

VOPlot  $---TOPCAT$ ——Mirage: VO —— VO Aladin SkyView VO DataScope ——NVO Registry: NVO --CARNIVORE 第九章 网页工具——<sub>第九章</sub> 网页工具——  $--$ STOMP  $--$ VO ——NOAO NVO ——Open SkyQuery  $--$ WESIx **WESIX** ——WCSFixer  $web \t —\t$ web  $---NED VO$ ——Montage -- NESSSI  $--$ STILTS VOClient ——VOLib VOAgent Python ——IDL VOlib NVO 2MASS 第二十七章 使用NVO工具对德州射电巡天源完备样本的再调查 SkyNode 第二十九章 在VO中使用现有环境(IDL)  $\rm UO$  branch branch branch branch branch branch branch branch branch branch branch branch branch branch branch branch branch branch branch branch branch branch branch branch branch branch branch branch branch branch branc  $V$ O VO IRAF  $V$ O VO xML: VOTable 第三十五章 VO环境下的数据和数据集描述 ADQL VOEvent

VOSpace 第四部分 VO环境下发现和注册资源

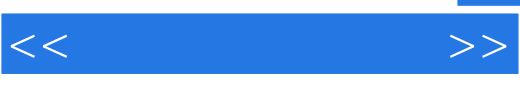

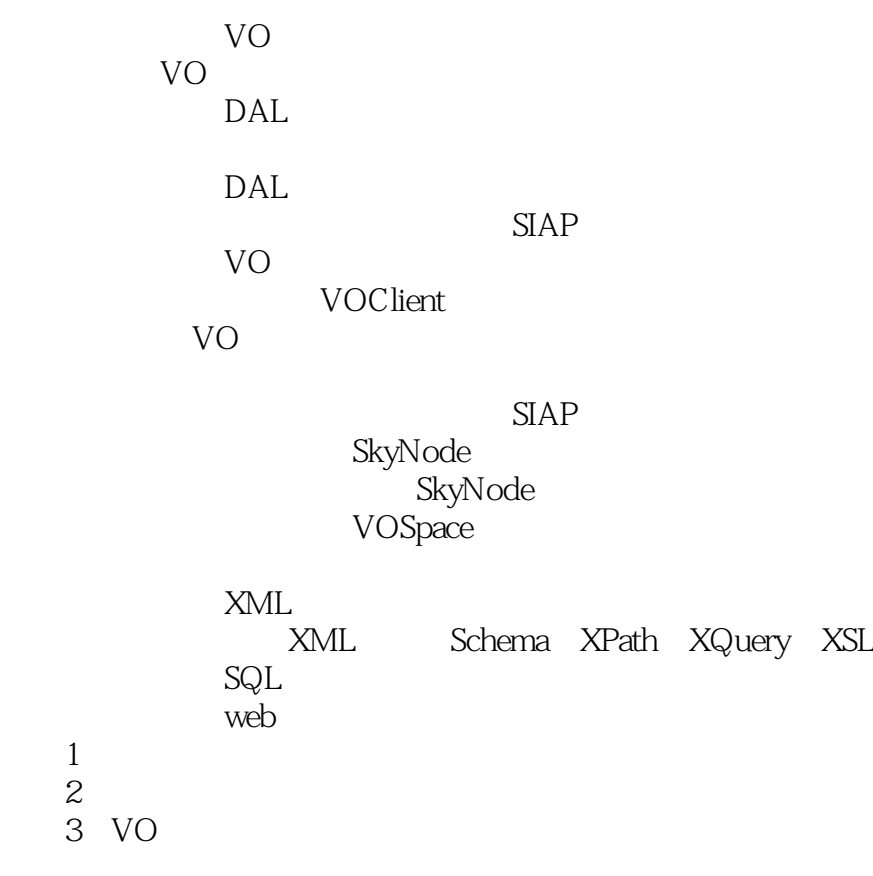

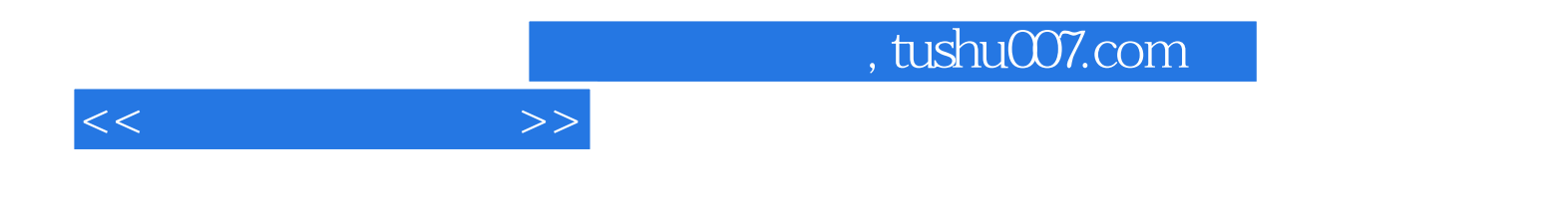

本站所提供下载的PDF图书仅提供预览和简介,请支持正版图书。

更多资源请访问:http://www.tushu007.com